# **aposta em online**

- 1. aposta em online
- 2. aposta em online :casa de aposta confiável
- 3. aposta em online :metodo aviator betano

## **aposta em online**

Resumo:

**aposta em online : Inscreva-se em centrovet-al.com.br agora e desfrute de recompensas incríveis! Bem-vindo à sua experiência de apostas única!** 

contente:

Experimente o mundo das apostas esportivas com a Bet365! Oferecemos uma ampla gama de mercados e probabilidades competitivas para todas 4 as principais ligas e eventos.

A Bet365 é a casa das apostas esportivas online, oferecendo uma experiência incomparável para apostadores de 4 todos os níveis. Com mercados abrangentes, probabilidades imbatíveis e recursos inovadores, o Bet365 eleva a emoção das apostas esportivas a 4 um novo patamar.Inscreva-se hoje e descubra por que a Bet365 é a escolha preferida dos apostadores em aposta em online todo o 4 mundo. Aproveite nossas promoções exclusivas, bônus generosos e suporte ao cliente excepcional para maximizar aposta em online experiência de apostas. pergunta: Como faço 4 para criar uma conta na Bet365?

resposta: Criar uma conta na Bet365 é fácil e rápido. Basta visitar nosso site, clicar 4 em aposta em online "Inscrever-se" e preencher o formulário de registro com suas informações pessoais e dados de contato.

pergunta: Quais são os 4 métodos de depósito disponíveis na Bet365? [brazino777 casino login](https://www.dimen.com.br/brazino777-casino-login-2024-07-21-id-15004.html)

## **aposta em online**

#### **aposta em online**

A Ligue 1 é a principal liga de futebol da França e uma das mais prestigiadas da Europa. É composta por 20 equipes que competem em aposta em online um formato de turno e returno, com cada equipe jogando 38 partidas por temporada. A equipe com mais pontos ao final da temporada é declarada campeã. O Paris Saint-Germain é o atual campeão, tendo vencido os últimos oito títulos.

#### **Como apostar na Ligue 1**

Existem várias maneiras de apostar na Ligue 1. A maneira mais popular é apostar no resultado de uma partida, seja vitória, empate ou derrota. Você também pode apostar no número de gols marcados na partida, no primeiro ou no último time a marcar um gol ou em aposta em online qual jogador marcará o primeiro gol.

### **Dicas para apostar na Ligue 1**

Há algumas coisas que você pode fazer para melhorar suas chances de ganhar apostas na Ligue 1. Primeiro, certifique-se de pesquisar as equipes e os jogadores envolvidos na partida. Isso inclui verificar seu histórico, forma atual e escalações. Também é importante estar atento às estatísticas da Ligue 1, como média de gols por jogo e porcentagem de vitórias em aposta em online casa e

fora.

### **Conclusão**

Apostar na Ligue 1 pode ser uma ótima maneira de se divertir e ganhar dinheiro. Seguindo as dicas neste guia, você pode aumentar suas chances de sucesso.

### **Perguntas frequentes**

- Quais são as equipes mais populares para apostar na Ligue 1?
- As equipes mais populares para apostar na Ligue 1 são Paris Saint-Germain, Olympique de Marseille e Lyon.
- Qual é o tipo de aposta mais popular na Ligue 1?
- O tipo de aposta mais popular na Ligue 1 é apostar no resultado de uma partida, seja vitória, empate ou derrota.
- Como posso aprender mais sobre as apostas na Lique 1?
- Existem vários recursos disponíveis online que podem ajudá-lo a aprender mais sobre as apostas na Ligue 1. Você pode verificar sites de apostas esportivas, ler blogs e assistir a {sp}s.

## **aposta em online :casa de aposta confiável**

A formação inicial de cada esquadrão é selecionada por uma combinação entre fã, jogador e votação da mídia. enquanto as reservas são escolhidas a um voto dentre os treinadores principais na respectiva conferência em aposta em online Cada esquadrões". Os comandantee não podem votar Em { aposta em online seus próprios jogadores.

Crescente popularidade (1979 1998)n nA liga acrescentou o objetivo de campo em aposta em online três pontos da OBA, começando com: 1979 1979No mesmo ano, os novatos Larry Bird e Magic Johnson se juntaram ao Boston Celtics ou Los Angeles Lakers. respectivamente; iniciando um período de crescimento significativo do interesse dos fãs no mundo. NBA!

## **aposta em online**

As apostas nas eleições brasileiras têm atraído cada vez mais entusiastas de apostas politics. Com as eleições marcadas para ocorrer em aposta em online outubro de 2024, a febre das apostas já começou a surgir. Nesse cenário, você está na página certa se quiser saber tudo sobre apostas nas eleições do Brasil.

### **aposta em online**

As apostas eleições do Brasil são uma prática comum entre entusiastas de apostas e políticos. A Betway traz as odds atualizadas para bets em aposta em online politica, incluindo as eleições brasileiras e dos EUA. Já é possível fazer apostas nas eleições de 2024 e seguir as dicas dos nossos especialistas nas apostas políticas.

### **As Melhores Casas de Apostas no Brasil**

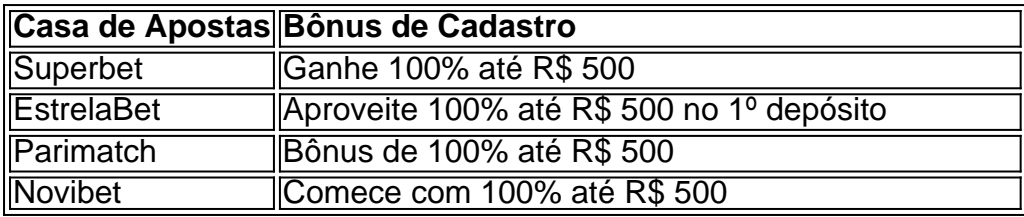

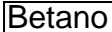

#### Comece com força com 100% até R\$ 500 de bônus

Aqui estão algumas das melhores casas de apostas com bônus de cadastro disponíveis no Brasil em aposta em online 2024. A Betano oferece 100% até R\$ 500 de bônus. A Superbet, EstrelaBet e Parimatch também estão entre as melhores escolhas, além da Novibet, onde os novos usuários podem obter um bônus de 100% até R\$ 500.

### **Aprenda a Fazer apostas nas Eleições do Brasil**

É fácil começar a fazer apostas nas eleições do Brasil se você estiver disposto a começar. Os sites de apostas, como a Betano, são intuitivos e fáceis de usar. Primeiro, é necessário fazer o login ou criar uma conta, se você ainda não é um usuário. Depois, acessar o catálogo de esportes, escolher uma modalidade, como eleições políticas, e clicar nas odds correspondentes. Em seguida, definir o valor da aposta, clicar no botão de "Apostar" e aguardar o resultado final! Lembre-se sempre de fazer apostas responsavelmente.

### **O Que é MELHOR, Betano ou Bet365?**

A escolha entre a Betano e a Bet365 depende dos seus preferências pessoais.

- Com suainterface amistosa és moinhosdos mercados para apostas; apossibbilidade fácil de usar; Betano pode ser uma melhor escolha paraosbeginners.por outro lado, mantém aposta em online liderençamoinhosdos momiosgrande variedade de eventos, incluindo corrida de cavalos.se você for um apostador experiente, abet365 pode ser uma escolha melhorpara você!outros usuários, dá preferência pelo
- seu balc
	- para apostas; em aposta em online vez disso," it
		- em ambas as casas
			- os dias melhores
	- sites oferecem serviço ao cliente de primeira
	- múltiplas línguas

Se você também estiver em aposta em online busca das melhores - segurança e probidade, ade apostas.Fica claro bem com páginas para eventos esportivos online, essas duas

• sites vão oferecer coisas maravilhosas para bem iniciantes.

## **aposta em online :metodo aviator betano**

#### W

Quando eu primeiro acertei macarons, aposta em online 2012, eles tinham acabado de assumir o cupcake como patisserie du jour – da brilhante série americana adolescente TV Gossip Girl aos ramos franceses do McDonald'S. Esses sanduíchees merengue coloridos pareciam estar por toda parte e hoje se sentem muito especiais novamente - especialmente quando você mesmo BR uma bolsa para fazer pipas!

Prep 40 min. Cooke 15 min. makes Cerca de 10 65g de amêndoas moídas, 85g de açúcar gelados,

25g cacau aposta em online pó 75g clara de ovo branco – ou seja, a partir de 2-3 ovos; Uma pitada de sal 60g de açúcar rodíscula Para o ganache 100g chipping creme 100g chocolate escuro 20g manteiga Uma pitada de sal marinho 1 Faça o ganache

Aqueça o creme aposta em online uma panela pequena até que esteja quente, mas não fervendo. Enquanto isso corte aproximadamente a chocolates

Adicione o chocolate picado ao creme quente, deixe por alguns minutos enquanto você corta a manteiga aproximadamente e depois mexa-o no nata até derreter suavemente. Bata gradualmente com uma pitada de sal para esfriar um lado do corpo aposta em online vez disso colocar as mãos sobre ele novamente refrigerando ou colocando os pés num lugar mais fresco que não seja bom demais!

2 Desenhe círculos sobre assando papel

Coloque um cortador de massa (ou algo mais redondo) com cerca 312 cm no papel e desenhar aposta em online torno dele a lápis escuro ou tinta, então repita espaçando os círculos sobre 2 centímetros – você vai precisar aproximadamente 20 ao total. Então se não puder encaixar todos eles numa folha prepare uma segunda bandeja!

3 Prepare uma bolsa de tubulação.

Corte uma segunda folha de papel do mesmo tamanho e coloque-a aposta em online cima da primeira – você deve ser capaz para ver os círculos (também conhecido como seu modelo) através dele; esta segundo folhas irá impedir que o lápis ou tinta manchar seus macarons. Prepare um saco com tubulação cerca 1cm bocal(ou cortar a buraco no fundo).

4 Comece na base

Coloque as amêndoas aposta em online um processador de alimentos ou moedor limpo e whizz para uma pó muito fino. Peneire o fermento, juntamente com a cereja açúcar do cacau poder através da peneira fina dentro duma tigela!

Repita esta peneiração, para que os três sejam completamente combinados – não há lugar onde esconder pedaços aposta em online macarons.

5 Bata as claras de ovo.

Use um misturador de stand ou batedores elétricos para bater as claras do ovo com uma pitada aposta em online sal até que elas mantenham aposta em online forma, e depois bata no açúcar da rodízio por colher.

Continue batendo aposta em online alta velocidade até que as claras de ovo estejam rígidas o suficiente para você virar a tigela do avesso sem elas cairem – verifique regularmente aposta em online consistência, assim não supere.

6 Misture os ingredientes secos.

Dobre os ingredientes secos com uma colher de metal grande, aposta em online seguida bata a mistura novamente até que ela caia da espátula: se for muito grossa será difícil fazer o tubo. Não se preocupe aposta em online tirar um pouco do ar dele: você não quer muito preso nas conchas de macaron.

#### 7 Pipe aposta em online rodadas

Coloque a mistura no saco de tubulação e, aposta em online seguida carregue-a cuidadosamente nos círculos que você pode ver através da folha superior do papel.

Pegue a bandeja e solte-a aposta em online uma superfície de trabalho um par algumas vezes, depois deixe descansar por cerca 30 minutos até que os macarons se sintam secos ao toque. Enquanto isso aquece o forno para 180C (160 C ventilador)/390F / gás 4.

8 Assar os macarons.

Asse os macarons por 15-17 minutos, até ficar firme e abra a porta do forno brevemente algumas vezes durante o cozimento para soltar vapor.

Uma vez que você tenha certeza de ter feito, deslizar o papel macaron-topping da bandeja e aposta em online uma superfície fria para impedilos a cozinhar mais ainda. Em seguida deixe esfriando completamente no jornal : Depois legal ou cuidadosamente retire os macacos do trabalho; eles devem sair muito facilmente!

9 Sanduíche com ganachas

Combine pares de macarons iguais, então usando uma pequena faca ou colher paleta cuidadosamente sanduíche-los junto com o ganache conjunto.

Os macarons podem ser comidos imediatamente, mas para essa textura caracteristicamente mastigada armazene-os aposta em online algum lugar fresco ou na geladeira por 24 horas e traga de volta à temperatura ambiente antes da refeição.

Author: centrovet-al.com.br

Subject: aposta em online

Keywords: aposta em online

Update: 2024/7/21 22:20:29